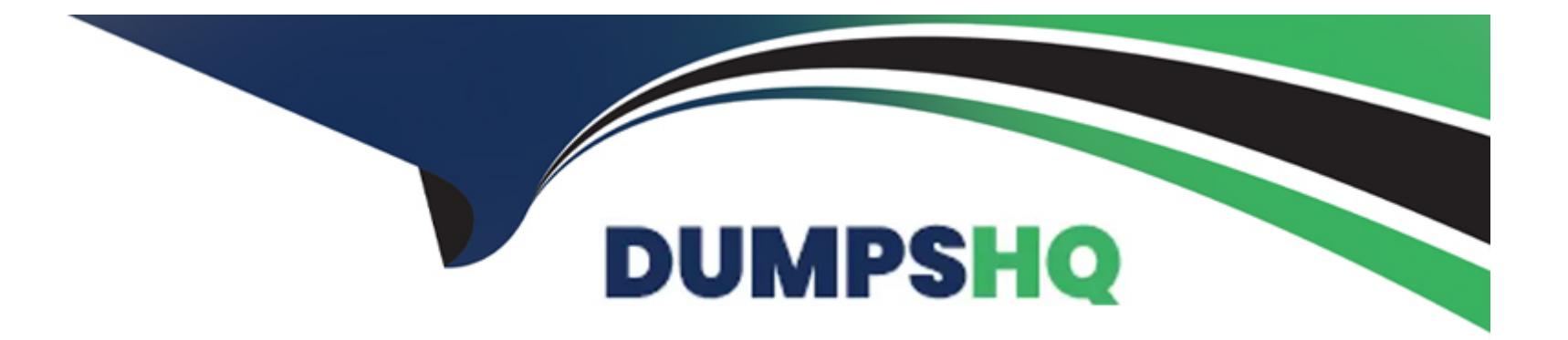

# **Free Questions for AZ-204 by dumpshq**

## **Shared by Gibbs on 24-05-2024**

**For More Free Questions and Preparation Resources**

**Check the Links on Last Page**

### **Question Type: DragDrop**

You are authoring a set of nested Azure Resource Manager templates to deploy multiple Azure resources.

The templates must be tested before deployment and must follow recommended practices.

You need to validate and test the templates before deployment.

Which tools should you use? To answer, drag the appropriate tools to the correct requirements. Each tool may be used once, more than once, or not at all. You may need to drag the split bar between panes or scroll to view content.

NOTE: Each correct selection is worth one point.

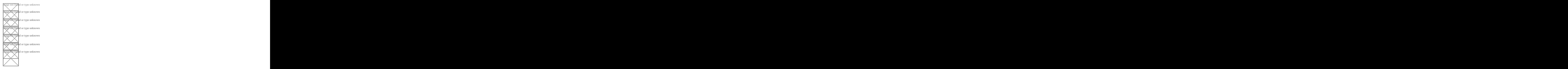

### **Question Type: OrderList**

Your company has several websites that use a company logo image. You use Azure Content Delivery Network (CDN) to store the static image.

You need to determine the correct process of how the CDN and the Point of Presence (POP) server will distribute the image and list the items in the correct order.

In which order do the actions occur? To answer, move all actions from the list of actions to the answer area and arrange them in the correct order.

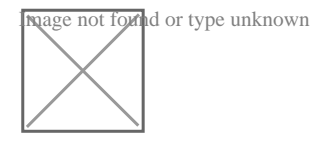

## **Answer:**

.

A waserdread a server the image... If he origin servers in the origin server returns the origin server requests for  $\Gamma$  he or

## **Explanation:**

## Question Type: MultipleChoice

You develop and deploy a web app to Azure App Service. The Azure App Service uses a Basic plan in a single region.

You need to capture the telemetry.

Which three actions should you perform? Each correct answer presents part of the solution

NOTE; Each correct selection is worth one pewit

## Options:

A) Upgrade the Azure App Service plan to Premium.

- B) Enable remote debugging.
- C) Enable Profiler
- D) Restart an apps in the App Service plan
- E) Enable Snapshot debugger
- **F)** Enable Application Insights site extensions.
- **G)** Enable the Always On setting for the app service.

### **Answer:**

C, D, F

## **Question 4**

### **Question Type: DragDrop**

You are Implmenting an Azure solution that uses Azure Cosmos DB and the latest Azure Cosmos DB SDK. You add a change feed processor to a new container instance.

You attempt to lead a batch of 100 documents. The process falls when reading one of the documents. The solution must monior the progress of the change feed processor instance on the new container as the change feed is read. You must prevent the change feed processor from retrying the entire batch when one document cannot be read.

You need to implement the change feed processor to read the documents.

Which features should you use? To answer, drag the appropriate features to the correct requirements. Each feature may be used once, More than once, or not at all. You may need to drag The split bat between panes or scroll to view content

Each correct selection is worth one point

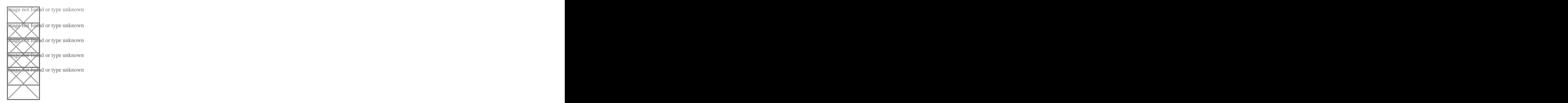

## **Question Type: MultipleChoice**

## HOTSPOT

You need to implement the Azure Function for delivery driver profile information.

Which configurations should you use? To answer, select the appropriate options in the answer area.

NOTE: Each correct selection is worth one point.

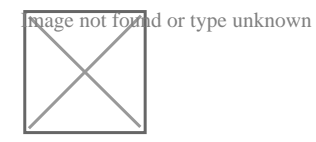

## **Options:**

**A)** Explanation: Code Library: MSAL API: Microsoft Graph https://docs.microsoft.com/en-us/azure/active-directory/develop/msal-overview

#### **Answer:**

### A

## **Question 6**

#### **Question Type: DragDrop**

Contoso, Ltd. provides an API to customers by using Azure API Management (APIM). The API authorizes users with a JWT token.

You must implement response caching for the APIM gateway. The caching mechanism must detect the user ID of the client that accesses data for a given location and cache the response for that user ID.

You need to add the following policies to the policies file:

\* a set-variable policy to store the detected user identity

\* a cache-lookup-value policy

\* a cache-store-value policy

\* a find-and-replace policy to update the response body with the user profile information

To which policy section should you add the policies? To answer, drag the appropriate sections to the correct policies. Each section may be used once, more than once, or not at all. You may need to drag the split bar between panes or scroll to view content

NOTE: Each correct selection is worth one point

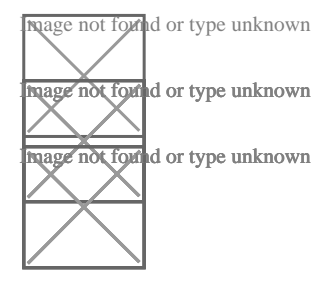

Box 1: Inbound.

A set-variable policy to store the detected user identity.

Example:

<inbound>

<!-- How you determine user identity is application dependent -->

<set-variable

name='enduserid'

value='@(context.Request.Headers.GetValueOrDefault('Authorization','').Split(' ')[1].AsJwt()?.Subject)' />

Box 2: Inbound

A cache-lookup-value policy

Example:

<inbound>

<base />

<cache-lookup vary-by-developer='true | false' vary-by-developer-groups='true | false' downstream-caching-type='none | private | public' must-revalidate='true | false'>

<vary-by-query-parameter>parameter name</vary-by-query-parameter> <!-- optional, can repeated several times -->

</cache-lookup>

</inbound>

Box 3: Outbound

A cache-store-value policy.

Example:

<outbound>

<base />

<cache-store duration='3600' />

</outbound>

Box 4: Outbound

A find-and-replace policy to update the response body with the user profile information.

Example:

<outbound>

<!-- Update response body with user profile-->

<find-and-replace

from=''\$userprofile\$''

to='@((string)context.Variables['userprofile'])' />

<base />

</outbound>

## **Answer:**

## Explanation:

<https://docs.microsoft.com/en-us/azure/api-management/api-management-caching-policies>

<https://docs.microsoft.com/en-us/azure/api-management/api-management-sample-cache-by-key>

## Question 7

## Question Type: DragDrop

You are developing a microservices solution. You plan to deploy the solution to a multinode Azure Kubernetes Service (AKS) cluster.

You need to deploy a solution that includes the following features:

reverse proxy capabilities

configurable traffic routing

TLS termination with a custom certificate

Which components should you use? To answer, drag the appropriate components to the correct requirements. Each component may be used once, more than once, or not at all. You may need to drag the split bar between panes or scroll to view content.

NOTE: Each correct selection is worth one point.

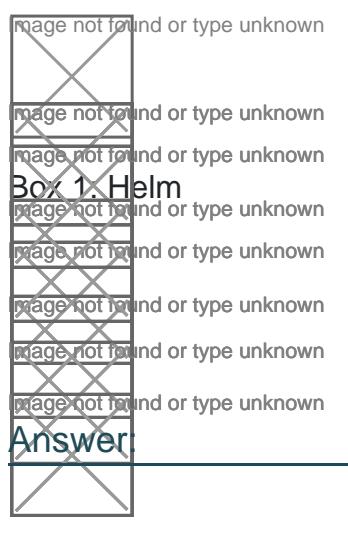

## Explanation:

<https://docs.microsoft.com/bs-cyrl-ba/azure/aks/ingress-basic>

<https://www.digitalocean.com/community/tutorials/how-to-inspect-kubernetes-networking>

## Question 8

Question Type: MultipleChoice

QUESTION 1

You need to correct the RequestUserApproval Function app error.

### **Options:**

A) Update line RA13 to use the async keyword and return an HttpRequest object value.

- **B)** Configure the Function app to use an App Service hosting plan. Enable the Always On setting of the hosting plan.
- **C)** Update the function to be stateful by using Durable Functions to process the request payload.
- **D)** Update the function Timeout property of the host ison project file to 15 minutes.

## **Answer:**

 $\mathcal{C}$ 

## **Explanation:**

Async operation tracking

The HTTP response mentioned previously is designed to help implement long-running HTTP async APIs with Durable Functions. This pattern is sometimes referred to as the polling consumer pattern.

Both the client and server implementations of this pattern are built into the Durable Functions HTTP APIs.

Function app

You perform local testing for the RequestUserApproval function. The following error message displays:

'Timeout value of 00:10:00 exceeded by function: RequestUserApproval'

The same error message displays when you test the function in an Azure development environment when you run the following Kusto query:

FunctionAppLogs

| where FunctionName = = 'RequestUserApproval'

<https://docs.microsoft.com/en-us/azure/azure-functions/durable/durable-functions-http-features>

To Get Premium Files for AZ-204 Visit

[https://www.p2pexams.com/products/az-20](https://www.p2pexams.com/products/AZ-204)4

For More Free Questions Visit [https://www.p2pexams.com/microsoft/pdf/az-20](https://www.p2pexams.com/microsoft/pdf/az-204)4